## **Beiträge zur Naturkunde Niedersachsens 46. Jahrgang - Heft 2/1993**

### **Eine stichprobentheoretisch fundierte Methode zur Bestandsschätzung häufiger Vogelarten**

**von**

**Prof. Dr. Wolfgang G e r ß , Heiligenhaus**

**Avifaunen enthalten häufig geschätzte Angaben zur Popul^tionsgröße einzelner Vogelarten, jedoch meist keine näheren Informationen über die den Schätzungen zugrundeliegenden Methoden. In der Regel dürften diese Daten auf subjektivem und für den Leser nicht nachvollziehbarem Expertenwissen beruhen. Sie genügen daher kaum allen Anforderungen der Wissenschaftlichkeit. Vor allem bieten derartige Angaben keine Möglichkeit, ihre Genauigkeit zu beurteilen. Demgegenüber garantiert ein geeigneter Stichprobenplan zwar nicht unbedingt die Richtigkeit der Bestandsdaten, er macht diese aber kritisierbar und läßt die Grenzen ihrer Aussagefähigkeit erkennen. Ich habe im folgenden mehrere Stichprobenmodelle zusammengestellt, die sich für die Bestandsschätzung allgemein verbreiteter häufiger Vogelarten anbieten. Dabei werden alle für die Auswahl eines bestimmten Modells und seine Anwendung benötigten Formeln und ergänzenden Hinweise angegeben. Auf die Wiedergabe der mathematischen Beweise wird jedoch verzichtet; hierzu wird auf spezielle Literatur verwiesen.**

#### **Die Aufgabe**

**Bei den vorgeschlagenen Verfahren wird das Gebiet, dessen Vogelbestand geschätzt werden soll, vollständig in eine beliebige Anzahl von Flächenstücken zerlegt. Form und Größe der Flächenstücke können verschieden sein. Die Grenzen der Stücke sollten tatsächlich vorhandene Linien (Wasserläufe, Waldränder, Verkehrswege usw.) sein, die bei der Feldarbeit leicht sichtbar sind. Wenn eine Beziehung zwischen dem Vogelbestand und der Art der Flächennutzung vermutet wird, sollte jedes abgegrenzte Flächenstück in sich so homogen seih, daß es einer der in avifaunistischer Hinsicht für relevant gehaltenen Nutzungskategorien (z.B. Waldfläche, Ackerfläche, bebaute Fläche) zugeordnet werden kann. Die Gesamtheit der • Flächenstücke ist die Grundgesamtheit im stichprobentheoretischen Sinne, aus der einige Stücke - ggf. gesondert innerhalb der verschiedenen Nutzungskategorien - zufällig (Schäffer 1960, S. 30-35) ausgewählt werden. Bei der Auswahl erhält jedes Flächenstück unabhängig von seiner Größe die gleiche nur ggf. nach Nutzungskategorien variierende - Wahrscheinlichkeit, in die Stichprobe zu gelangen. Die Anzahl der die Stichprobe bildenden ausgewählten Flächenstücke sollte selbstverständlich so groß wie möglich sein; sie dürfte in der Regel durch die Anzahl der für die Feldarbeit verfügbaren Mitarbeiter festliegen. Für jedes Flächenstück der Stichprobe wird die (im Gelände beobachtete) Anzahl der Vögel und die (auf der topographischen Karte gemessene) Größe in ha registriert. Aus diesen Stichprobendaten wird - ggf. unter Hinzuziehung vorliegender katasterstatistischer Daten über die Flächennutzung - die Anzahl der Vögel der Grundgesamtheit aller Flächenstücke geschätzt.**

**Die verschiedenen Stichprobenmodelle unterscheiden sich nach der Organisation der Auswahl der Stichprobeneinheiten und nach der Art der Schätzung, d.h. der Hochrechnung des Stichprobenergebnisses auf die Grundgesamtheit. Für die hier gegebene Aufgabe kommen sechs Modelle in Frage, wobei die beiden letzten in jeweils zwei Varianten ("separate" und "kombinierte" Schätzung) angewendet werden können (in Klammern Fundstellen mathematischer Beweise):**

- **a) Einfache Auswahl, direkte Schätzung (Gerß 1987, S. 8-26)**
- **b) Einfache Auswahl, Verhältnisschätzung (Deming 1950, S. 172 178)**
- **c) Einfache Auswahl, Regressionsschätzung (Yates 1949, S.162-167)**
- **d) Geschichtete Auswahl, direkte Schätzung (Stenger 1971, S. 147-153)**
- **e) Geschichtete Auswahl, Verhältnisschätzung (Cochran 1972, S. 200-206)**
- **f) Geschichtete Auswahl, Regressionsschätzung (Hansen, Hurwitz und Madow 1953, Band II S. 250-255)**

**Im folgenden werden für jedes Modell die Schätzwerte für die Anzahl der Vögel in der Grundgesamtheit und für die Fehlervarianz dieser Anzahl angegeben. Die verwendeten Symbole haben die nachstehende Bedeutung.**

- **a = absolutes Glied einer Regressionsfunktion**
- **b = Regressionskoeffizient**
- **h = laufende Nummer der Schicht (d.h. der Flächennutzungskategorie)**
- **i = laufende Nummer des Flächenstücks in der Stichprobe (ggf. innerhalb einer Nutzungskategorie)**
- **L = Anzahl der Schichten (d.h. der Flächennutzungskategorien)**
- **N = Anzahl der Flächenstücke der Grundgesamtheit**
- **n = Anzahl der Flächenstücke der Stichprobe**
- **r = Produkt-Moment-Korrelationskoeffizient**
- **s (bzw. s2) = Standardabweichung (bzw. Varianz) der Stichprobe**
- **t = Anzahl der Vögel pro Flächeneinheit (ha) in der Stichprobe**
- **u = Wert der Standardnormalverteilung oder der Studentverteilung**
- **X (bzw. X) = geschätzte (bzw. unbekannte genaue) Anzahl der Vögel auf allen Flächenstücken der Grundgesamtheit zusammen**
- **x = beobachtete Anzahl der Vögel auf einem bestimmten Flächenstück der Stich probe**
- **x = arithmetisches Mittel (durchschnittliche Anzahl der Vögel je Flächenstück der Stichprobe)**

**Y = bekannte Größe (ha) aller Flächenstücke der Grundgesamtheit zusammen**

- **y = gemessene Größe (ha) eines bestimmten Flächenstücks der Stichprobe**
- $\bar{\bm{\mathsf{y}}}$  = arithmetisches Mittel (durchschnittliche Größe der Flächenstücke der Stich **probe)**

**a = Irrtumswahrscheinlichkeit**

 $\hat{\sigma}_{\scriptscriptstyle \Sigma}^{\;\;2}$  ( bzw.  $\hat{\sigma}_{\scriptscriptstyle \Sigma}^{\;\;-}$  )= geschätzte Fehlervarianz (bzw. geschätzter Standardfehler) **der Anzahl der Vögel auf allen Flächenstücken der Grundgesamtheit zusammen**

**Modell a:**

 $\hat{X} = N\overline{x}$ 

$$
\hat{\sigma}_{\Sigma}^{2} = N^{2} \frac{N - n}{N} \frac{1}{n(n-1)} \sum_{i=1}^{n} (x_{i} - \overline{x})^{2}
$$
  
mit:  $\overline{x} = \frac{1}{n} \sum_{i=1}^{n} x_{i}$ 

**Modell b:**

 $\hat{X} = tY$ 

$$
\hat{\sigma}_{\Sigma}^2 = \frac{(N-n)N}{n} \frac{1}{n-1} \sum_{i=1}^n (x_i - t y_i)^2
$$

$$
\text{mit:} \quad t = \frac{\sum_{i=1}^{n} x_i}{\sum_{i=1}^{n} y_i}
$$

**Modell c :**

$$
\hat{X} = \frac{N}{n} \sum_{i=1}^{n} x_i + b(Y - \frac{N}{n} \sum_{i=1}^{n} y_i)
$$
  

$$
\hat{\sigma}_{\Sigma}^2 = N^2 (1 - r^2) (1 - \frac{n}{N}) \frac{1}{n(n-1)} \sum_{i=1}^{n} (x_i - \overline{x})^2
$$
  
mit:  $\overline{x}$  wie bei Model1 a

$$
b = \frac{\sum_{i=1}^{n} (x_i - \overline{x})(y_i - \overline{y})}{\sum_{i=1}^{n} (y_i - \overline{y})^2}
$$

$$
r = \frac{\sum_{i=1}^{n} (x_i - \overline{x})(y_i - \overline{y})}{\sqrt{\sum_{i=1}^{n} (x_i - \overline{x})^2} \sqrt{\sum_{i=1}^{n} (y_i - \overline{y})^2}}
$$

$$
\overline{y} = \frac{1}{n} \sum_{i=1}^{n} y_i
$$

**Modell d:**

$$
\hat{X} = \sum_{h=1}^{L} \frac{N_h}{n_h} \sum_{i=1}^{n_h} x_{hi}
$$
\n
$$
\hat{\sigma}_{\Sigma}^2 = \sum_{h=1}^{L} N_h (N_h - n_h) \frac{1}{n_h (n_h - 1)} \sum_{i=1}^{n_h} (x_{hi} - \overline{x}_h)^2
$$
\n
$$
\text{mit}: \ \overline{x}_h = \frac{1}{n_h} \sum_{i=1}^{n_h} x_{hi}
$$

**Modell e (Variante "separate Schätzung"):**

$$
\hat{X} = \sum_{h=1}^{L} t_h Y_h
$$
  

$$
\hat{\sigma}_{\Sigma}^2 = \sum_{h=1}^{L} N_h^2 (1 - \frac{n_h}{N_h}) \frac{1}{n_h} (s_{x_h}^2 + t_h^2 s_{y_h}^2 - 2t_h r_h s_{x_h} s_{y_h})
$$

$$
\text{mit}: \t t_h = \frac{\sum_{i=1}^{n_h} x_{hi}}{\sum_{i=1}^{n_h} y_{hi}}
$$

$$
r_{h} = \frac{\sum_{i=1}^{n_{h}} (x_{hi} - \overline{x}_{h})(y_{hi} - \overline{y}_{h})}{\sqrt{\sum_{i=1}^{n_{h}} (x_{hi} - \overline{x}_{h})^{2}} \sqrt{\sum_{i=1}^{n_{h}} (y_{hi} - \overline{y}_{h})^{2}}}
$$

 $\overline{x}_h$  wie bei Modell d

$$
\overline{y}_h = \frac{1}{n_h} \sum_{i=1}^{n_h} y_{hi}
$$

$$
S_{x_h} = \sqrt{\frac{1}{n_h - 1} \sum_{i=1}^{n_h} (x_{hi} - \overline{x}_h)^2}
$$

$$
S_{y_h} = \sqrt{\frac{1}{n_h - 1} \sum_{i=1}^{n_h} (y_{hi} - \overline{y}_h)^2}
$$

**Modell e (Variante "kombinierte Schätzung"):**

 $\hat{X} = tY$ 

$$
\hat{\sigma}_{\Sigma}^2 = \sum_{h=1}^L N_h^2 (1 - \frac{n_h}{N_h}) \frac{1}{n_h} (s_{x_h}^2 + t^2 s_{y_h}^2 - 2t r_h s_{x_h} s_{y_h})
$$

$$
\text{mit:} \quad t = \frac{\sum_{h=1}^{L} \frac{N_h}{n_h} \sum_{i=1}^{n_h} x_{hi}}{\sum_{h=1}^{L} \frac{N_h}{n_h} \sum_{i=1}^{n_h} y_{hi}}
$$

 $r_h$ ,  $\overline{x}_h$ ,  $\overline{y}_h$ ,  $S_{x_h}$ ,  $S_{y_h}$  wie bei Modell e, Variante "separate Schätzung"

**Modell £ (Variante "separate Schätzung"):**

$$
\hat{X} = \sum_{h=1}^{L} \left[ \frac{N_h}{n_h} \sum_{i=1}^{n_h} x_h + b_h (Y_h - \frac{N_h}{n_h} \sum_{i=1}^{n_h} y_h) \right]
$$
  

$$
\hat{\sigma}_{\Sigma}^2 = \sum_{h=1}^{L} N_h^2 (1 - r_h^2) (1 - \frac{n_h}{N_h}) \frac{1}{n_h (n_h - 1)} \sum_{i=1}^{n_h} (x_h - \overline{x}_h)^2
$$
  
mit: 
$$
b_h = \frac{\sum_{i=1}^{n_h} (x_h - \overline{x}_h) (y_h - \overline{y}_h)}{\sum_{i=1}^{n_h} (y_h - \overline{y}_h)^2}
$$

 $r_h$ ,  $\overline{x}_h$ ,  $\overline{y}_h$  wie bei Modell e

**Modell f (Variante "kombinierte Schätzung"):**

$$
\hat{X} = \sum_{h=1}^{L} \frac{N_h}{n_h} \sum_{i=1}^{n_h} x_{hi} + b(Y - \sum_{h=1}^{L} \frac{N_h}{n_h} \sum_{i=1}^{n_h} y_{hi})
$$

 $\hat{\sigma}_{\Sigma}^2$  wie bei Modell f, Variante "separate Schätzung" (für  $b_h \approx b$ )

$$
\text{mit:} \quad b = \frac{\sum_{h=1}^{L} \left[ \sum_{i=1}^{n_h} (x_{hi} - \overline{x}_h)(y_{hi} - \overline{y}_h) \right]}{\sum_{h=1}^{L} \left[ \sum_{i=1}^{n_h} (y_{hi} - \overline{y}_h)^2 \right]}
$$
\n $\overline{x}_h$  und  $\overline{y}_h$  wie bei Modell e

#### **Die Kriterien**

**Die Entscheidung für ein bestimmtes Stichprobenmodell hängt von dessen Eigenschaften und von den zu beschaffenden Daten ab. Wenn keine A-priori -Informationen über ein mit dem Untersuchungsmerkmal (Anzahl der Vögel) korreliertes passendes Basismerkmal (hier Flächengröße) vorliegen, kommt nur die direkte Schätzung in Frage. Wenn die Werte des Basismerkmals für die ausgewählten Flächenstücke und für die Gesamtheit aller Stücke verfügbar sind, können außer der direkten auch die Verhältnis- und die Regressionsschätzung angewendet werden. Die Entscheidung -über die Anwendung eines dieser drei Schätzverfahren ist im Hinblick auf das Ziel, die Fehlervarianz - d.h. den Zufallsfehler - so klein wie möglich werden zu lassen, nach den folgenden Kritierien zu treffen. Vergleich der Verhältnisschätzung mit der direkten Schätzung:**

|<br>|-<br>|e: **<r^> Verhältnisschätzung ist besser >r=^ direkte Schätzung ist besser = r=^ beide Schätzungen sind gleichwertig**

**Vergleich der Regressionsschätzung mit der direkten Schätzung:**

 $r \neq 0$   $\Rightarrow$  Regressionsschätzung ist besser  $r = 0 \implies$  beide Schätzungen sind gleichwertig

**Vergleich der Regressionsschätzung mit der Verhältnisschätzung:**

**syJ\*r=> Regressionsschätzung ist besser sx [=r=> beide Schätzungen sind gleichwertig**

**Abgesehen von dem Zufallsfehler, auf den sich die bisher angegebenen Kriterien beschränken, können die Schätzungen zusätzlich einen "Bias" - d.h. einen durch die Wahl der Schätzfunktion bedingten systematischen Fehler - aufweisen; sie sind somit evtl, nicht "unverfälscht" (Kellerer 1953, S. 180-181). Dies gilt speziell für die Verhältnis- und die Regressionsschätzung, während die direkte Schätzung stets unverfälscht ist. Der Bias der Verhältnisschätzung beträgt jedoch ungefähr Null, wenn gilt:**

$$
\frac{\sqrt{\frac{1}{n-1}}\sum\limits_{i=1}^{n}(y_i-\overline{y})^2}{\overline{y}}\frac{1}{\sqrt{n}}\sqrt{\frac{N-n}{N}}\begin{cases} <0,15 \text{ bei } a \approx 0\\ <0,05 \text{ bei } a \neq 0 \end{cases} \text{ mit: } a=\overline{x}-b\overline{y}
$$

**Für die Entscheidung, ob a ungefähr gleich oder ungleich Null ist, ist ein Signifikanztest zweckmäßig (Gerß 1988, S. 112-114).**

*\a\* **Die Prüfgröße —**

$$
\text{mit}: s_a = \sqrt{\frac{\sum_{i=1}^{n} \left[x_i - \left(a + by_i\right)\right]^2}{n-2}} \quad \sqrt{\frac{1}{n} + \frac{\overline{y}^2}{\sum_{i=1}^{n} \left(y_i - \overline{y}\right)^2}}
$$

**ist studentverteilt mit n-2 Freiheitsgraden. Für den Test ist die zweiseitige Fragestellung maßgeblich. Da man an der Annahme der Nullhypothese (a = 0) interessiert ist, sollte die Irrtumswahrscheinlichkeit verhältnismäßig hoch (z.B. 10 %) angesetzt werden.**

**Der Bias der Regressionsschätzung beträgt ungefähr Null, wenn die bei der Verhältnisschätzung geltenden Voraussetzungen der approximativen Unverfälschtheit gegeben sind und wenn außerdem die Abhängigkeit des Untersuchungsmerkmals vom Basismerkmal stochastisch linear ist. Der übliche F-Test zur Prüfung der Linearitätshypothese ist hier jedoch kaum anwendbar, weil er voraussetzt, daß mehr x-Werte vorliegen als y-Werte (Gerß 1988, S.114-116). Da hier anzunehmen ist, daß die Größe der einzelnen Flächenstücke stets über mindestens so viele Merkmalsausprägungen verteilt ist wie die Anzahl der je Flächenstück beobachteten Vögel, ist die Voraussetzung des Tests nicht erfüllt. Ersatzweise kann die Linearität nach dem optischen Eindruck des x/y-Streuungsdiagramms geprüft werden. Im übrigen ist der Bias in praktisch relevanten Fällen sowohl bei der Regressions- als auch bei der Verhältnisschätzung in der Regel weit weniger bedeutend als der Zufallsfehler (Schwarz 1975, S.94, 102, 117).**

**Wenn keine A-priori-Informationen über ein mit dem Untersuchungsmerkmal korreliertes passendes Schichtungsmerkmal (hier Art der Flächennutzung) vorliegen (Krug und Nourney 1982, S. 62-66), kommt nur die einfache Auswahl in Frage. Wenn die Angaben des Schichtungsmerkmals für die ausgewählten Flächenstücke und für die Gesamtheit aller Stücke verfügbar sind, kann außer der einfachen auch die geschichtete Auswahl angewendet werden. Die Entscheidung über die Anwendung eines dieser beiden Auswahl verfahren ist im Hinblick auf das Ziel der Minimierung der Fehlervarianz nach dem folgenden Kriterium zu treffen:**

$$
\frac{N-n}{N} \sum_{h=1}^{L} \frac{N_h}{N} \left\{ s_x^2 - s_{x_h}^2 \right\} \le 0 \Rightarrow
$$
 *eschichte Auswahl ist besser*  
= 0  $\Rightarrow$  *beide Auswahlverfahren sind gleichwertig*

**Dabei ist nahezu immer der erste Fall gegeben; der zweite Fall ist praktisch ausgeschlossen, weil die**

*s l* **.kaum größer als** *S\* **sein können. Zur Aufteilung eines gegebenen Gesamtstichprobenumfangs auf die Schichten sind zwei Verfahren zu empfehlen:**

*n* **entweder** *nh* **= — = konstant für alle Schichten (gleichmäßige Aufteilung)**

oder 
$$
n_h = n \frac{N_h}{N}
$$
(proportionale Autteilung)

**Die die Fehlervarianz minimierende "optimale" Aufteilung (Tschuprow 1923, Neyman 1934) hat die - hier nicht erfüllte - Voraussetzung, daß die Standardabweichung der Einzelwerte der Grundgesamtheit oder ersatzweise zumindest der Stichprobe (im voraus) bekannt ist bzw. begründet angenommen werden kann, und kommt daher nicht in Frage. Die beiden empfohlenen Verfahren erfordern keine derartige A-priori-Information. Die gleichmäßige Aufteilung kommt dabei häufig der optimalen Aufteilung nahe. Wenn bei der gleichmäßigen Aufteilung in irgend**welchen Schichten  $n_h > N_h$  würde, ist hier  $n_h = N_h$  zu setzen und der verblei**bende Stichprobenumfang auf die anderen Schichten gleichmäßig zu verteilen.**

**Für die bei der geschichteten Auswahl zu treffende Entscheidung zwischen der separaten und der kombinierten Verhältnis- bzw. Regressionsschätzung sind die folgenden Hinweise maßgeblich (Schwarz 1975, S. 163, 167):**

**- Wenn außer der Anzahl der Vögel im Gesamtgebiet auch ihre Aufteilung auf die Kategorien der Flächennutzung ermittelt werden soll, kommt nur die separate Schätzung in Frage.**

**- Der Zufallsfehler ist in der Regel bei der separaten Schätzung kleiner.**

**- Der Bias ist bei der kombinierten Schätzung kleiner; zur tendenziellen Kompensation des Bias sollte bei der separaten Schätzung für jede Schicht n^ > 30 erfüllt sein, während bei der kombinierten Schätzung n > 30 ausreicht.**

**Die bei den Modellformeln der kombinierten Regressionsschätzung angegebene Bedingung bjj** *z* **b ("Homogenität der Regressionen") kann mit Hilfe der Kovarianzanalyse getestet werden (Gerß 1988, S. 177 - 178). Auf die Wiedergabe dieses verhältnismäßig aufwendigen Verfahrens wird hier verzichtet.**

**Bei jedem Modell ist als Vertrauensbereich für den unbekannten Wert X - die Gesamtzahl der Vögel - das folgende Intervall anzugeben:**

$$
\left\{\hat{X} - u_a \hat{\sigma}_{\Sigma} < X < \hat{X} + u_a \hat{\sigma}_{\Sigma}\right\}
$$

**Der Wert u ist bei n = 30 der Standardnormalverteilung zu entnehmen (für a = 0,05 gilt z.B. u = 1,96). Bei n < 30 ist die Studentverteilung mit n-1 Frei**heitsgraden und zweiseitiger Fragestellung anzuwenden (für  $\alpha = 0.05$  und n = 20 **gilt z.B. u = 2,09).**

#### **Die Anwendung**

**Als Beispiel für die Anwendung der Modelle wurde die Antwort auf die Frage gesucht, wieviele Individuen der beiden Arten Rabenkrähe und Elster sich zu einem bestimmten Zeitpunkt im Gebiet der Gemeinde Heiligenhaus (Kreis Mettmann, Nordrhein-Westfalen) aufhalten. Zur Vorbereitung der Zählung wurde die Gesamtfläche der Gemeinde nach den kartographischen Angaben des aktuellen Flächennutzungsplans in kleine - jeweils für einen einzelnen Beobachter ohne Ortswechsel überschaubare - weitgehend homogene Teilflächen zerlegt, so daß jedes abgegrenzte Flächenstück vollständig einer der folgenden fünf Bodennutzungskategorien zugeordnet werden konnte:**

- **A Baulich geprägte Flächen einschließlich Versorgungsflächen; Verkehrsflächen**
- **B Aufschüttungs-, Abgrabungs- und Entsorgungsflächen; Brachflächen**
- **C Landwirtschaftsflächen**
- **D Waldflächen und Gehölze**
- **E Freizeit- und Erholungsflächen; Wasserflächen**

**Die Bezeichnungen der Nutzungsarten wurden aus der amtlichen Statistik übernommen (Deggau und Radermacher 1989). Diese berücksichtigt außerdem nur noch die Position "Feuchtgebiete, Trockenstandorte und Flächen mit lückiger Vegetation", die aber im Untersuchungsgebiet nicht vertreten ist. Die vorkommenden Wasserflächen haben fast ausschließlich den Charakter von Parkgewässern, so daß ihre Zusammenfassung mit den Erholungsflächen gerechtfertigt ist. Insgesamt ergaben sich 707 Flächenstücke, davon 292 in Kategorie A, 35 in B, 176 in C, 106 in D**

**und 98 in E. Aus dieser Grundgesamtheit wurden 20 Flächenstücke (je 4 in den Kategorien A, B und D, 5 in C und 3 in E) zufällig ausgewählt. Dieser Stichprobenumfang ist zwar - für genügend genaue Bestandsschätzungen evtl, zu - gering, zur Demonstration des Verfahrens dürfte er jedoch ausreichen. Für jedes ausgewählte Flächenstück wurde die' Größe gemessen, was mit Hilfe eines Digitalisiergerätes und existierender Software nach der Katasterkarte automatisch möglich ist (v. Klitzing und Irmen 1989). Nach diesen Vorbereitungen fand die Zählung simultan auf allen ausgewählten Flächenstücken am 12. Dezember 1992 in der Zeit von 15.15 Uhr bis 15.30 Uhr durch Mitglieder der Ornithologischen Arbeitsgemeinschaft Heiligenhaus statt. Das Wetter bot günstige Beobachtungsbedingungen (klare Sicht, trocken, + 5 °C, mäßiger Wind aus westlicher Richtung, stark bewölkt) . Die Ergebnisse der Zählung und der Messung sind in der Tabelle zusammengestellt. Die für die Hochrechnung benötigten summarischen Flächenangaben über die Grundgesamtheit werden laufend von der amtlichen Statistik veröffentlicht (LDS 1990) : Die Gesamtfläche der Gemeinde beträgt 2747 ha; davon entfallen 716 ha auf die Kategorie A, 37 ha auf B, 1677 ha auf C, 262 ha auf D und 55 ha auf E. Damit liegen alle für die Anwendung der Modelle notwendigen Informationen vor. Als gesuchte Schätzwerte ergeben sich:**

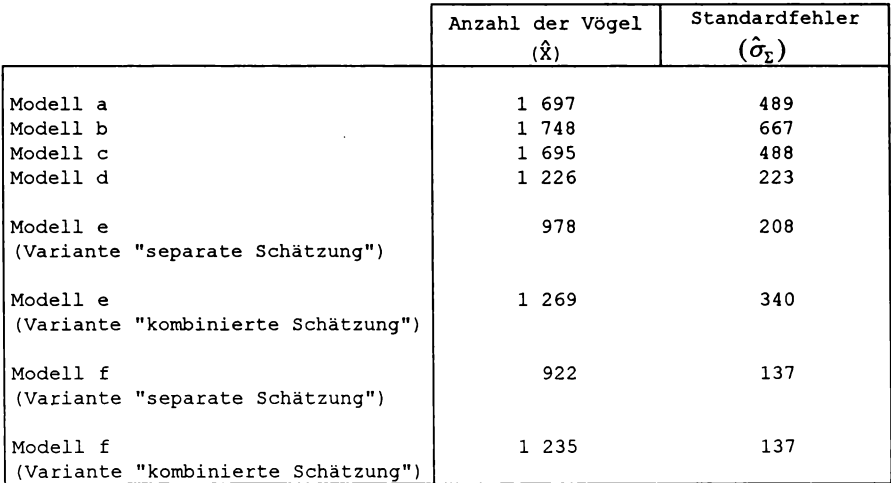

**Die Genauigkeit dieser Schätzungen entspricht hinsichtlich des Zufallsfehlers den Erwartungen. Die Schichtung bewirkt eine erhebliche Verringerung des Standardfehlers. Die Regressionsschätzung ist genauer als die Verhältnis- und die direkte Schätzung. Für die separate Schätzung ist der Zufalls fehler - soweit er berechenbar ist - kleiner als für die kombinierte Schätzung. Nach dem genauesten Modell - der separaten Regressionsschätzung bei geschichteter Auswahl betragen die Grenzen des 95 %-Vertrauensbereichs für die Gesamtzahl der Vögel im Untersuchungsgebiet 636 und 1208.**

**Ich danke der Ornithologischen Arbeitsgemeinschaft Heiligenhaus für die Beobachtung und dem städtischen Planungsamt für die Überlassung von Karten.**

#### **Anzahl der Rabenkrähen und Elstern auf 20 Flächenstücken sowie Größe dieser Stücke**

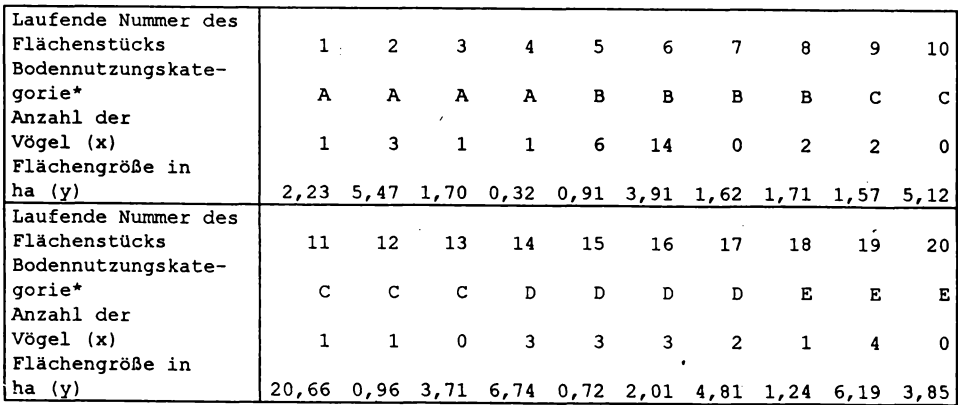

**\* Erläuterungen im Text**

#### **Zusammenf as sung**

**Die Schätzung der Populationsgröße von Vogelarten kann durch einen geeigneten Stichprobenplan auf eine objektive Grundlage gestellt werden. Zu diesem Zweck sind verschiedene Stichprobenmodelle anwendbar, die sich nach der Organisation der Auswahl der Stichprobeneinheiten - einfache bzw. geschichtete Auswahl - und nach der Art der Hochrechnung des Stichprobenergebnisses auf die Grundgesamtheit - direkte bzw. Verhältnis- bzw. Regressionsschätzung - unterscheiden. Die Stichprobeneinheiten sind Flächenstücke, die den in avifaunistischer Hinsicht relevanten Kategorien der Flächennutzung zuzuordnen sind. Für jedes Modell werden die datenmäßigen Voraussetzungen sowie die Vor- und Nachteile im Hinblick auf die Genauigkeit des Schätzergebnisses beschrieben. In einem Beispiel wird unter Angabe der Grenzen des Vertrauensbereichs - die Anzahl der Vögel geschätzt, die sich gleichzeitig in einem bestimmten Gebiet aufhalten.**

#### **Summary**

**A sample survey method for the stock-taking of frequent bird species**

**The estimation of the population size of bird species can be put on an objective basis by a suitable sample design. For that purpose several sample models are applicable, being distinguished by the organization of the selection of the sample units (simple resp. stratified sampling) and by the way of projecting the sample result to the totality (direct resp. ratio resp. regression method of estimation). The sample units are areas related to those categories of land utilization that are relevant from a point of view of the avifauna. For each model the data assumptions as well as the advantages and disadvantages with regard to the accuracy of the estimate are described. Giving the confidence limits, the number of birds staying simultaneously in a certain region is estimated as an example.**

#### **Literatur**

**Cochran, W.G. (1972): Stichprobenverfahren. Verlag Walter de Gruyter, Berlin/New-York. Deggau, M. und Radermacher, W. (1989): Systematik der Bodennutzungen - Konzeption und Stand der Entwicklung. Heft 6 der Schriftenreihe "Ausgewählte Arbeitsunterlagen zur Bundesstatistik", Herausgeber Statistisches Bundesamt, Wiesbaden. Deming, W.E. (1950): Some Theory of Sampling. Verlag John Wiley & Sons, New-York. Gerß, W. (1987) : Elementare Stichprobenmodelle. Verlag Harri Deutsch, Thun/Frankfurt am Main. Gerß, W. (1988): Statistik für Soziologen, Pädagogen, Psychologen und Mediziner - Klausuraufgaben mit Musterlösungen; 2. Auflage. Verlag Harri Deutsch, Thun/Frankfurt am Main. Hansen, M.H., Hurwitz, W.N. und Madow, W.G. (1953): Sample Survey Methods and Theory; Vol. I und II. Verlag John Wiley & Sons, New-York. Kellerer, H. (1953): Theorie und Technik des Stichprobenverfahrens. Nr. 5 der Einzelschriften der Deutschen Statistischen Gesellschaft, München. v. Klitzing, F. und Innen, E. (1989): Digitale Geometrische Daten II - Teilergebnisse der Voruntersuchung zum Aufbau eines Statistischen Informationssystems zur Bodennutzung (STABIS). Schriftenreihe "Seminare - Symposien - Arbeitspapiere", Herausgeber Bundesforschungsanstalt für Landeskunde und Raumordnung und Statistisches Bundesamt, Bonn. Krug, W. und Nourney, M. (1982): Wirtschafts- und Sozialstatistik - Gewinnung von Daten. Verlag R. Oldenbourg, München/Wien. LDS (Landesamt für Datenverarbeitung und Statistik Nordrhein-Westfalen) (1990): Bodenflächen in Nordrhein-Westfalen nach Nutzungsarten der Vermessungsverwaltung. Statistische Berichte Nr. C I 9, Düsseldorf. Neyman, J. (1934): On the Two Different Aspects of the Representative Method - The Method of Stratified Sampling and the Method of Purposive Selection. Journal of the Royal Statistical Society 97: 558 - 625. Schäffer, K.-A. (1960): Stichproben in der amtlichen Statistik. Herausgeber Statistisches Bundesamt, Verlag W. Kohlhammer, Stuttgart Mainz. Schwarz, H. (1975): Stichprobenverfahren. Verlag R. Oldenbourg, München/Wien. Stenger, H. (1971): Stichprobentheorie. Physica-Verlag, Würzburg/Wien. Tschuprow, A.A. (1923): On the Mathematical Expectation of the Moments of Frequency Distributions in the Case of Correlated Observations. Metron 2: 646-683. Yates, F. (1949): Sampling Methods for Censuses and Surveys. Verlag Charles Griffin & Co., London.** Anschrift des Verfassers: Prof. Dr. W. Gerß, Eifelstraße 14, 51491 Heiligenhaus

# **ZOBODAT - www.zobodat.at**

Zoologisch-Botanische Datenbank/Zoological-Botanical Database

Digitale Literatur/Digital Literature

Zeitschrift/Journal: Beiträge zur Naturkunde [Niedersachsens](https://www.zobodat.at/publikation_series.php?id=21032)

Jahr/Year: 1993

Band/Volume: [46](https://www.zobodat.at/publikation_volumes.php?id=53915)

Autor(en)/Author(s): Gerß Wolfgang

Artikel/Article: Eine [stichprobentheoretisch](https://www.zobodat.at/publikation_articles.php?id=352030) fundierte Methode zur Bestandsschätzung häufiger Vogelarten 61-71